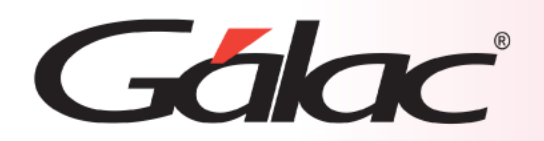

## **Sistema Administrativo**

**Manejo de Compras por Importación**

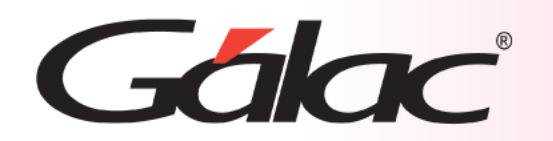

En el ámbito empresarial, la gestión eficiente de las compras es fundamental para el éxito y la rentabilidad de cualquier organización. Dentro de esta gestión, las compras de **tipo importación** desempeñan un papel crucial. Estas se refieren a las adquisiciones de bienes o servicios realizadas dentro del país en el que opera la empresa. Registrar adecuadamente estas compras en el sistema administrativo es esencial para garantizar la transparencia, la precisión y la eficacia en la gestión financiera de la empresa.

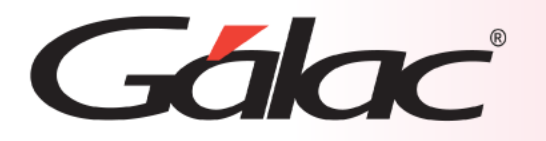

A continuación, se describe los pasos a seguir en el Sistema Administrativo para insertar una compra nacional desde el módulo de Compras. Sigue los pasos enumerados:

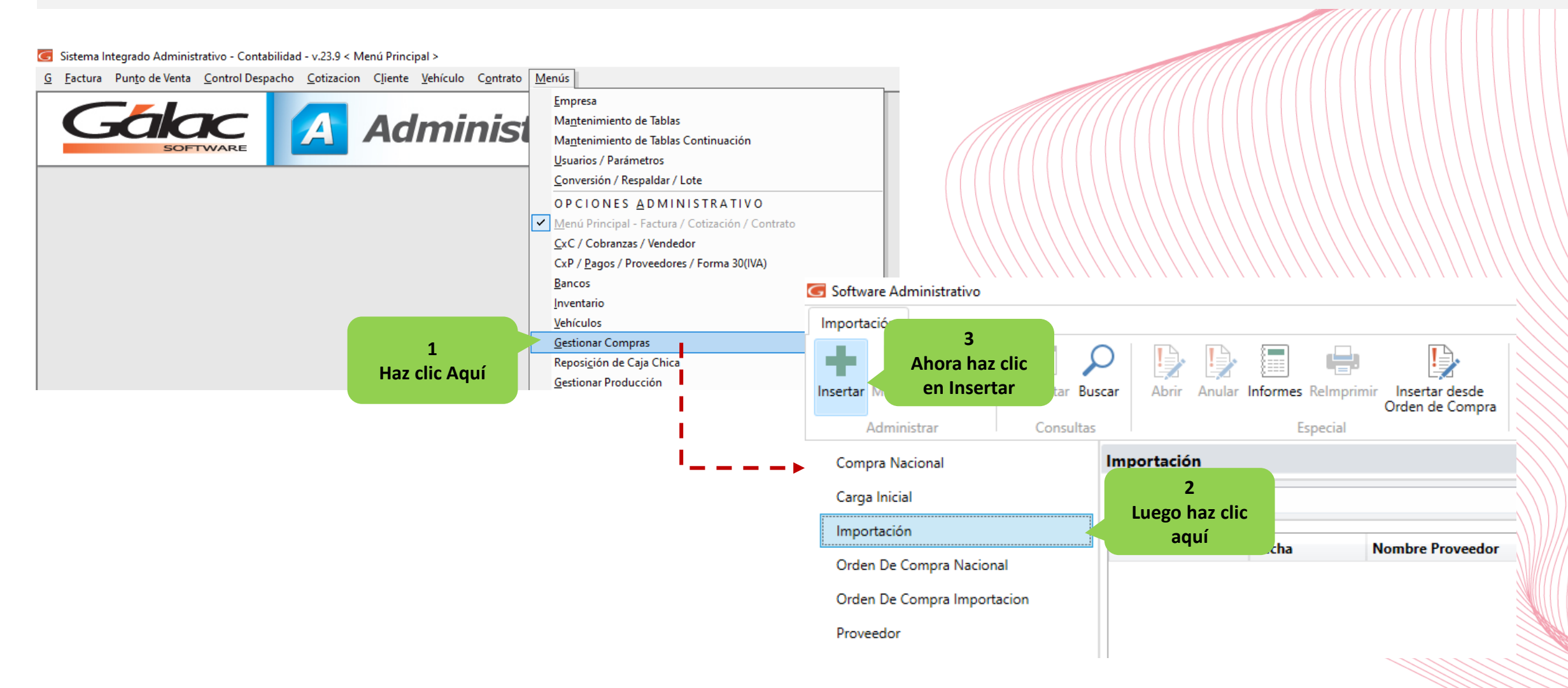

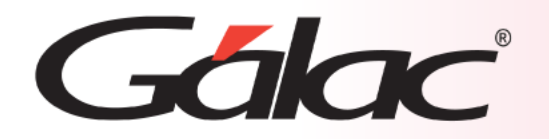

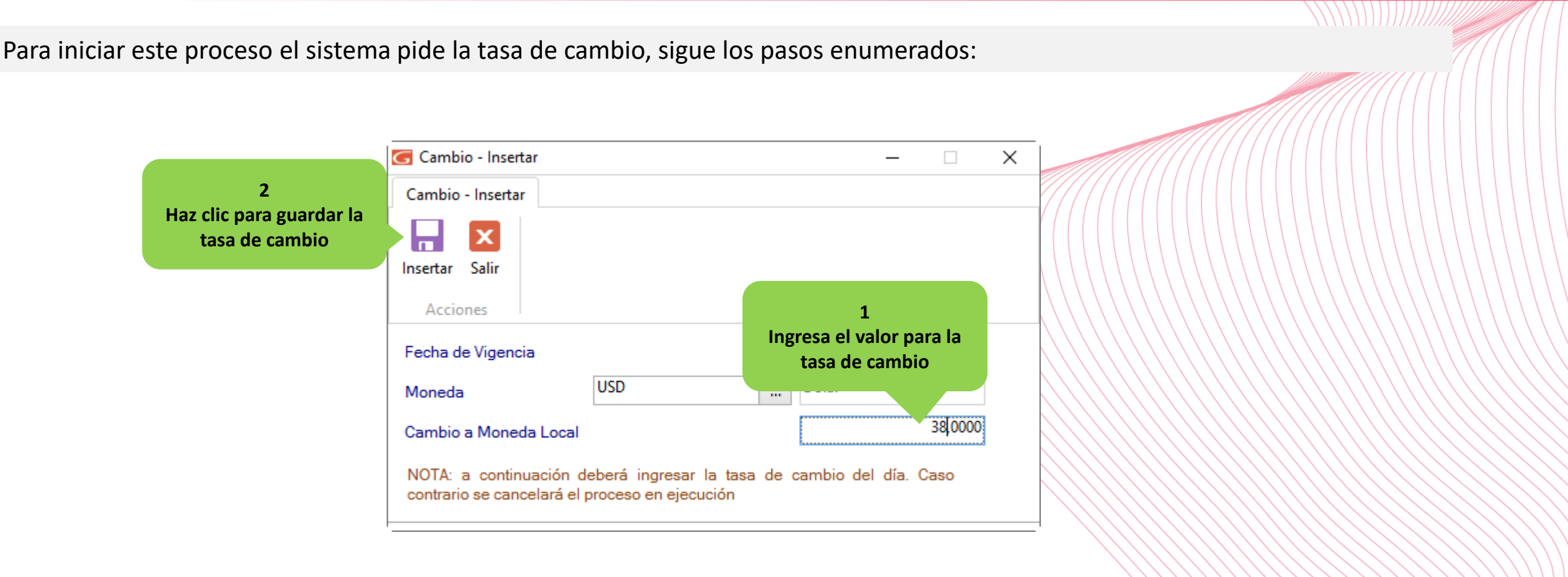

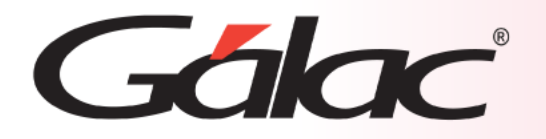

<a>Importación - Insertar  $\Box$  $\times$  $\equiv$ Importación - Insertar (m ы  $\mathbf x$ **1** Salir Ver Insertar Distribución **Ingresa el número 2** Acciones **de la compra Selecciona el Datos Generales proveedor** 3696 Fecha 28/02/2024  $\frac{1}{15}$ Número **3** Proveedor 0000000001 **Vigente**  $\mathbf{m}$ **Escoge el almacén UNICO** Almacén  $\mathbf{m}$ Dólar Moneda Cambio a Bs  $\mathbf{m}$ **4 5** Costos Adicionales a Distribuir Ninguno **Selecciona la opción Clic para agregar más adecuada** Datos de la Compra **los artículos** Artículos Costos  $0,00$ 004 Código Inventario **Total Gastos** cuaderno empastado  $\mathbf{m}^{\prime}$ 35,00 Precio Unitario 25,00 3.375,00 **Total Renglones** Cantidad  $+ \times$ 3.375,00 **Total Compra 6 7** Prod Precio Unitario Iro Pagado \* **Ingresa la cantidad** Comentarios **Ingresa el precio**  $05<sub>1</sub>$  $0,00$  $0,00$ 004 35,00 بأرباء \* Seguro Pagado: montos referenciales, no afectan el monto distribuido.

**Ingresa los datos en la siguiente ventana, sigue los pasos enumerados:**

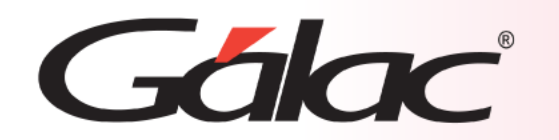

## **Insertar Compras de tipo Importación**

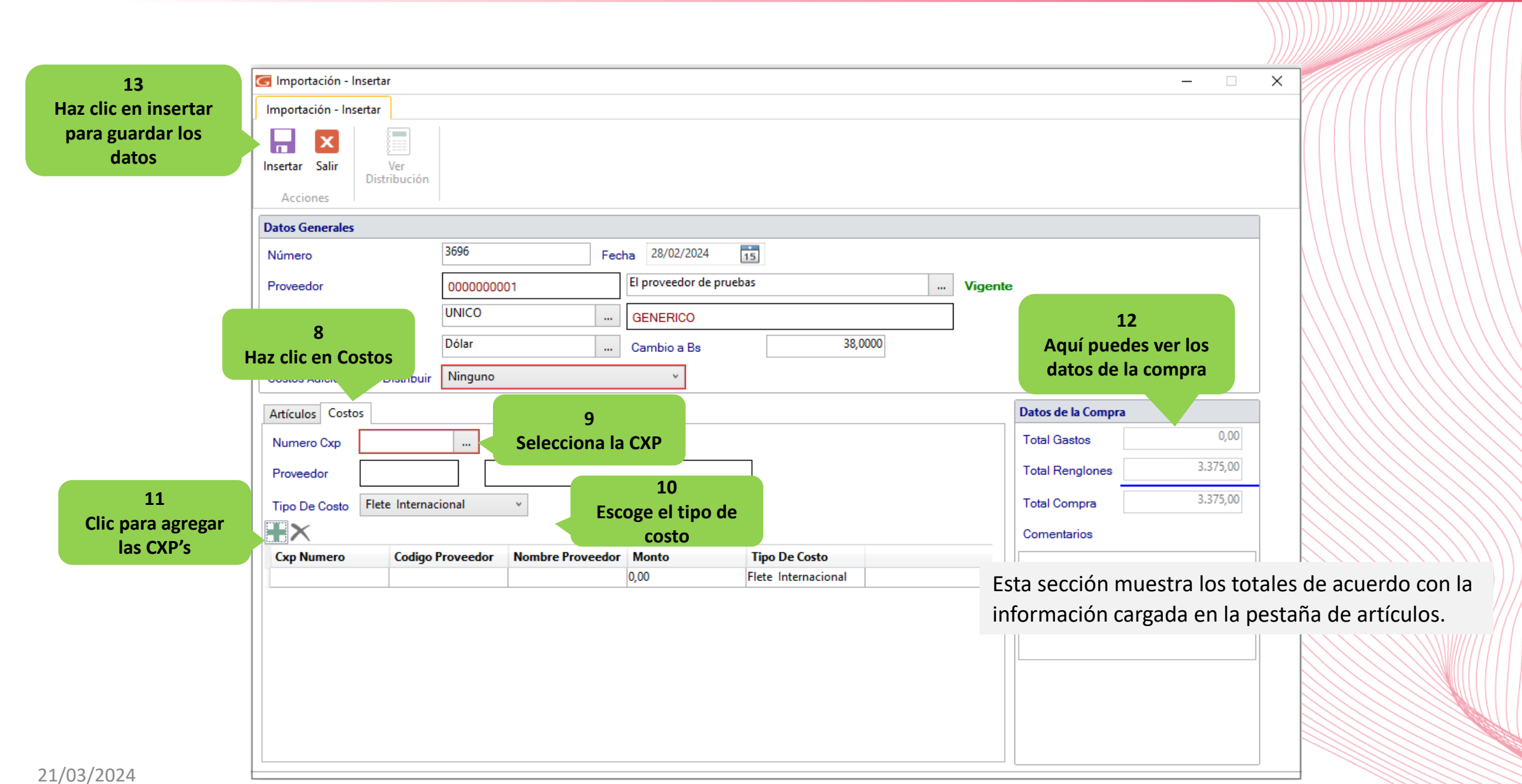

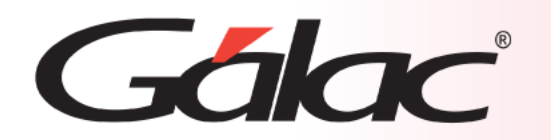

## **Fin del Proceso**

Realizar y registrar las compras de **tipo importación** en el sistema administrativo proporciona una serie de beneficios significativos que contribuyen a una gestión eficiente y efectiva de los recursos empresariales. Desde el cumplimiento normativo hasta la toma de decisiones informada, estas prácticas son fundamentales para el éxito a largo plazo de cualquier organización.

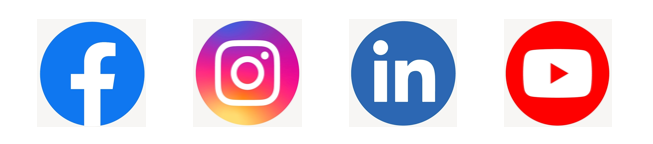

¡Síguenos en nuestras Redes Sociales!